## <span id="page-0-0"></span>Introduction to Object-Oriented Programming

Java Collections

Christopher Simpkins chris.simpkins@gatech.edu

CS 1331 (Georgia Tech) [Java Collections](#page-11-0) 1 1/12

4 0 8

# The Collections Framework

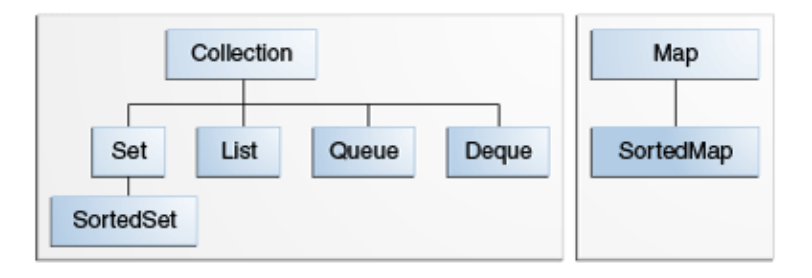

- A *collection* is an object that represents a group of objects.
- The collections framework allows different kinds of collections to be dealt with in an implementation-independent manner.

**4 ロト 4 何 ト 4 ヨ ト** 

The Java collections framework consists of:

- Collection interfaces representing different types of collections (sets, lists, etc)
- **General purpose implementations (like** ArrayList or HashSet)
- Absract implementations to support custom implementations
- **Algorithms defined in static utility methods that operate on** collections (like Collections.sort(List<T> list))
- Infrastructure interfaces that support collections (like Iterator)

Today we'll learn a few basic concepts, then tour the collections library.

<span id="page-3-0"></span>Collection is the root interface of the collections framework, declaring basic operations such as:

- $\blacksquare$  add (E e) to add elements to the collection
- contains (Object key) to determine whether the collection contains key
- $\blacksquare$  isEmpty() to test the collection for emptiness
- $\blacksquare$  iterator() to get an interator over the elements of the collection
- $\blacksquare$  remove (Object o) to remove a single instance of  $\circ$  from the collection, if present
- $\blacksquare$  size() to find out the number of elements in the collection

None of the collection implementations in the Java library implement Collection directly. Instead they implement List or Set.

. . . . . . **.** .

# Lists and ArrayList

The List interface extends the Collection interface to represent ordered collections, or *sequences*. List adds

- $\blacksquare$  methods for positional (indexed) access to elements (get (int index), indexOf(Object o), remove(int index), set(int index, E element)),
- $\blacksquare$  a special iterator, ListIterator, that allows element insertion and replacement, and bidirectional access in addition to the normal operations that the Iterator interface provides; and methods to obtain a List Iterator
- a subList(int fromIndex, int toIndex) that returns a view of a portion of the list.

ArralyList and LinkedList are the two basic List implementations provided in the Java standard library.<sup>1</sup>

 $1$ Vector also implements List and can be thought of as a synchronized version of ArrayList. You don't need Vector if you're not writing multithreaded code. Using Vector in single-threaded code will decrease performa[nce](#page-3-0)[.](#page-5-0) We also keep a series  $QQ$  <span id="page-5-0"></span>Create an ArrayList with operator new:

```
ArrayList tasks = new ArrayList();
```
#### Add items with add():

```
tasks.add("Eat");
tasks.add("Sleep");
tasks.add("Code");
```
#### Traverse with for-each loop:

```
for (Object task: tasks) {
    System.out.println(task):
}
```
Note that the for-each loop implicitly uses an iterator.

イロト イ押ト イヨト イヨト

# <span id="page-6-0"></span>**Generics**

### Did you notice the warning when we compile ArrayListBasics.java?

```
$ javac ArrayListBasics.java
Note: ArrayListBasics.java uses unchecked or unsafe operations.
Note: Recompile with -Xlint:unchecked for details.
```
Java issues this warning because ArrayList (and the other collecttion classes in the Java library) is a *parameterized type* and we used ArrayList without a type parameter. The full class name is ArrayList<E>.

- E is a *type parameter*, which can be any class name (not a primitive type).
- ArrayList<E> is a *parameterized type*
- $\blacksquare$  E tells the compiler which types are stored in the collection.

So the compiler is warning us that we're not using the type parameter and thus missing out on static type-checking.  $\Omega$ 

# <span id="page-7-0"></span>Using Generics

Supply a type argument in the angle brackets. Read ArrayList<String> as "ArrayList of String"

ArrayList<String> strings = new ArrayList<String>(); strings.add("Helluva"); strings.add("Engineer!");

If we try to add an object that isn't a  $String$ , we get a compile error:

Integer BULL DOG = Integer.MIN VALUE; strings.add(BULL\_DOG); // Won't compile

With a typed collection, we get autoboxing on insertion *and* retrieval:

```
ArrayList<Integer> ints = new ArrayList<>();
ints.add(42);
int num = ints.get(0);
```
Notice that we didn't need to supply the type parameter in the creation expression above. Java inferred the type parameter from the declaration. (Note: this only works in Java 7 a[nd](#page-6-0) [ab](#page-8-0)[ov](#page-7-0)[e](#page-8-0)[.\)](#page-0-0)  $299$ See [ArrayListGenericsDemo.java](http://www.cs1331.org/code/collections/ArrayListGenericsDemo.java) for more. CS 1331 (Georgia Tech) **[Java Collections](#page-0-0)** 8/12

# <span id="page-8-0"></span>Primitives in Collections

ArrayLists can only hold reference types. So you must use wrapper classes for primitives:

```
ArrayList ints = new ArrayList();
ints.add(new Integer(42));
```
Java auto-boxes primitives when adding to a collection:

ints.add(99);

But auto-unboxing can't be done when retrieving from an untyped collection:

```
int num = ints.get(0): // won't compile
```
#### The old way to handle this with untyped collections is to cast it:

int num = (Integer) ints.get(0); // auto-unboxing on assignment to int

#### See [ArrayListPrimitivesDemo.java](http://www.cs1331.org/code/collections/ArrayListPrimitivesDemo.java) for more.

K ロ ▶ K 御 ▶ K 君 ▶ K 君 ▶ ...

### <span id="page-9-0"></span>A set is a collection with no duplicate elements (no two elements  $e1$ and  $e2$  for which  $e1 \cdot e$  quals (e2)) and in no particular order. Given:

```
List<String> nameList = Arrays.asList("Alan", "Ada", "Alan");
Set<String> nameSet = new HashSet<>(nameList);
System.out.println("nameSet: " + nameSet);
```
#### will print:

nameSet: [Alan, Ada]

イロト イ押 トイラト イラト

### <span id="page-10-0"></span>Maps

A Map $\lt K$ ,  $\lt V$  is an object that maps keys of type K to values of type V. The code:

```
Map<String, String> capitals = new HashMap<>();
capitals.put("Georgia", "Atlanta");
capitals.put("Alabama", "Montgomery");
capitals.put("Florida", "Tallahassee");
for (String state: capitals.keySet()) {
    System.out.println("Capital of " + state + " is "
                       + capitals.get(state));
}
```
#### prints:

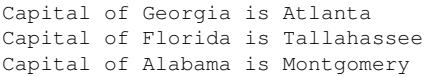

Note that the order of the keys differs from the order in which we added them. The keys of a map are a Set, so there can be no duplicates and order is not guaranteed. If you put a new value with the same key as an entry already in the map, that entry is over[wri](#page-9-0)t[te](#page-11-0)[n](#page-9-0) [w](#page-10-0)[i](#page-11-0)[th](#page-0-0) [th](#page-11-0)[e](#page-0-0) [ne](#page-11-0)[w](#page-0-0) [on](#page-11-0)e. CS 1331 (Georgia Tech) **[Java Collections](#page-0-0)** 11/12

<span id="page-11-0"></span>Write a class called WordCount.

- $\blacksquare$  The constructor should take a  $String$  file name.
- $\blacksquare$  WordCount should have an instance variable wordCounts which is a Map from String to int, where each String key is a word that occurs in the file supplied to the constructor, and the corresponding int is the number of times the word appears in the file.

Extra: normalize the word counts to [0, 1] so that the word counts represent the probability that a randomly chosen word from the file is a given word. For normalized word counts, what will be the type of the value in the map?